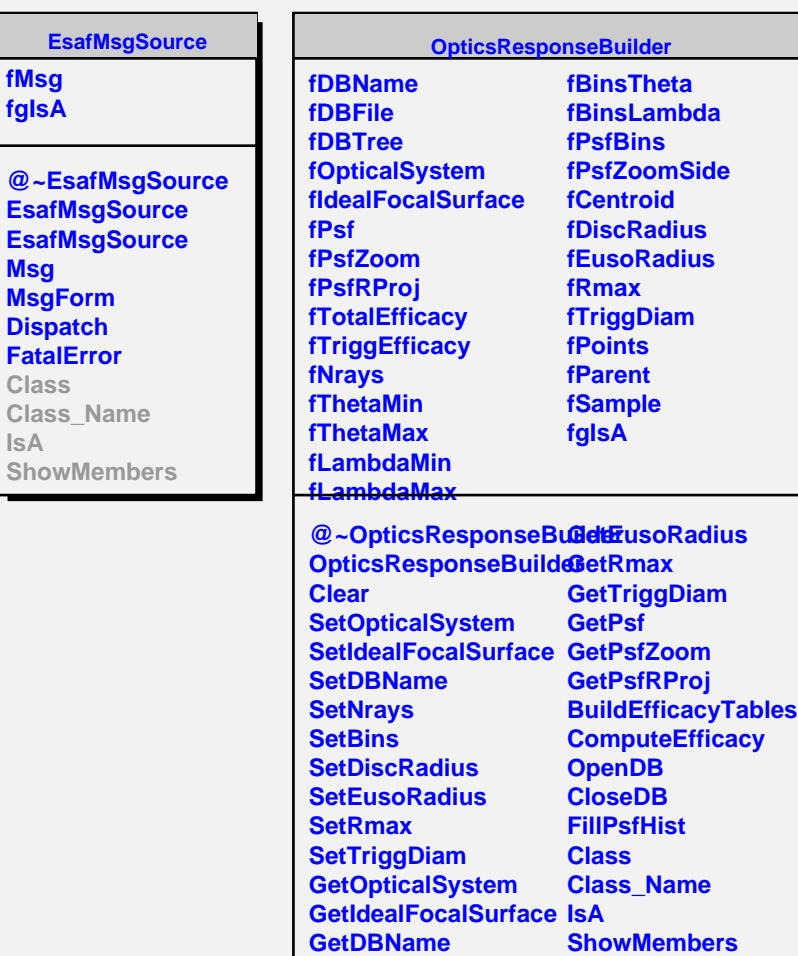

**GetNrays GetDiscRadius**

**fMsg fgIsA**

**Msg**

**Dispatch**

**Class**

**IsA**